## Linux Doktoru

**Bora GÜNGÖREN Elektrik-Elektronik Mühendisi**

Ikemizde Linux'un kullanımı<br>
dünyaya paralel biçimde<br>
artıyor. Eskiden Linux'u<br>
kurabilmek bile basarı sayılırken dünyaya paralel biçimde kurabilmek bile başarı sayılırken bugün Red Hat 8 sürümleri ile grafik kurulum sırasında ekran görüntüsü alıp diskinize kaydetme olanağınız bile var.

Bu da elbette Linux kullanıcılarının beklentilerini artırmakta. Bugün eline ilk defa Linux CD'sini geçiren kişinin sorunları ekran çözünürlüğünü ayarlamak ya da Türkçe yazı tiplerini göstermekten daha ileri şeyler. Çünkü bu tarz sorunlar tarihte kaldı. Günümüzün Linux ev kullanıcısı sorunları USB'den bağlanan sayısal kamerayı kullanmak, GPRS ile internete bağlanmak, kablo modem ile gelen internet bağlantısını diğer bilgisayarlara paylaştırmak gibi şeyler olmaya başladı.

Son 10 yıldır ülkemizde Linux'a gönül veren kitlenin baş aktörlerinden Görkem Çetin'in son kitabı olan "Linux Doktoru" tam da bu amaca yönelik. Seçkin Yayınevi'nden 2003 Mart ayı içinde çıkan kitap Linux'u artık kullanmaya başlamış kullanıcıların ufak tefek sorunlarına kısa çözümler içeriyor.

Sözü fazla uzatmadan yanıtlanan 300 civarındaki sorudan bir kaçını sıralayalım:

- *Linux dosya ve dizin hiyerarşisi nedir? (Sayfa 26)*
- *Bir dizinde bulunan tüm dosya isimlerindeki büyük harfleri nasıl küçük harfe çeviririm? (Sayfa 49)*
- *Bilgisayarımı ping'e nasıl kapatırım? (Sayfa 68)*

• *Teybe nasıl yedekleme yapılır? (Sayfa 93)* 

• *FTP komutları nelerdir? (Sayfa 128)* 

• *Tekerlekli fareler Linux'a nasıl* 

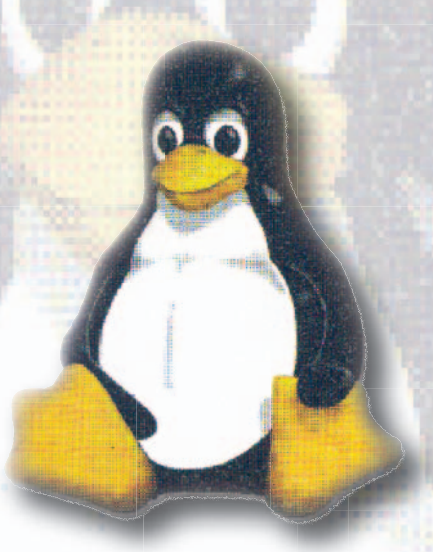

• *Bir CD'nin kopyası nasıl çıkar-çıkar tılır? (Sayfa 185)* 

Genel olarak sorulara bakarsak iki sınıfa ayırmak mümkün. Birincisi neyi hangi komut ile yapacağını ya da komut satırını nasıl kullanacağını bilmeyen kullanıcılar için. Burada tipik işlemlerin nasıl yapılacağı gösteriliyor. Ancak man komutu ile gelen el kitapları ile daha ileri gitmek için bu önemli bir başlangıç. Zaten bu anlamda önemli bir ikinci komut olan apropos'un kullanımı da kitapta anlatılmış.

İkinci sınıf ise artık küçük çaplı sistem yönetimi işlemlerine giriş yapmak isteyenlerin soruları. Bu tarz sorularda elbette ki yanıtlar sadece nokta vuruşu olacak çünkü herhangi bir sunucu yazılımının en kısa öz olarak öğretilmesi bile ayrı bir kitaplı içerik yapacaktır. Ancak bence bu tarz soruların da yanıtlanması kitabın içeriğini daha geniş bir yelpazeye hitap edecek şekilde zenginleştirmesi ve yeni başlayan bir kullanıcının kitaptan daha uzun süre yararlanmasına olanak vereceği için iyi bir seçim.

Kitabın iyi bir yanı soruları konu-

larına göre sınıflandırması. Bu şekilde örneğin bash kabuğu ile ilgili çözümler ile ağ yönetimi ile ilgili işlemler yeterince ayrılmış. Her çözüm için bir seviye belirtilmiş. Başlangıç, Orta ve İleri seviyelerine bakarak kullanıcı kendisinin yaptığı işin ne düzeyde beceri istediğini az çok anlayabiliyor.

Dizgi ve yazı tiplerinin kullanımı da oldukça iyi yapılmış. Bu konuda yayınevini kutlamak gerekiyor. Ayrıca bir çok kullanıcının kitaplarda önemini anlayamadığı bir ayrım olan komutu kullanıcının mı yoksa root'un mu çalıştırdığı belirtilmiş. Daha önsözde \$ ve # karakterleri ile başlayan komut satırlarının bu farkı belirttiği, kitap boyunca takip edilen yazım biçimi ile birlikte açıklanmış. Bunu önemli bir özellik olarak görüyorum.

Kitabın eklerinde en çok başvurulan HOW-TO yani "nasıl yaparım" dosyalarının bir listesi ve kısa açıklamaları ile GNU GPL'in yani Linux'un yazılım lisansının bir çevirisi var.

Yine çok önem verdiğim bir şey de kitapta bir dizin olması. Bu yerli bilgisayar kitaplarında oldukça ihmal edilen bir şey. Bazı kitaplarda önemli de olmayabilir. Ancak bu tarz bir kitapta ihmal edilseydi tam bir felaket olurdu.

Sonuç olarak Görkem Çetin'in bu kitabı ülkemizdeki belirli somut bir gereksinime yönelik olarak hazırlanmış bir kitap ve Linux kullanmaya başlayan herkes için önemli bir baş ucu kitabı olacağını düşünüyorum. İster bir üniversite öğrencisi, ister bir meraklı kullanıcı ister Linux'a geçen bir Windows bilgisayar profesyoneli olun bu kitapta size yarayacak şeyler var. *tanıtılır? (Sayfa 164)* <